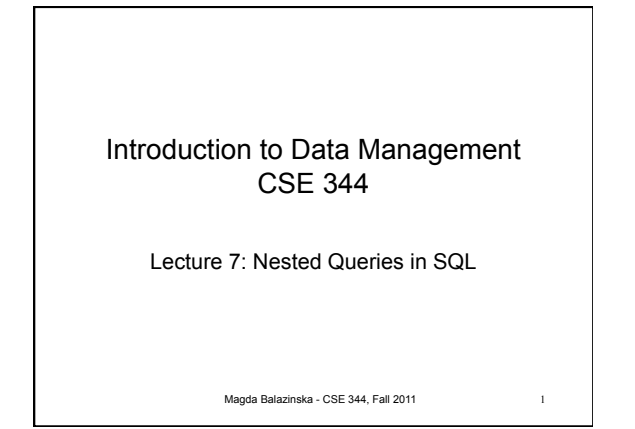

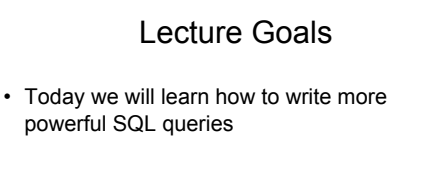

• Reminder: Book chapters associated with lectures are listed on the calendar page of the course website

Magda Balazinska - CSE 344, Fall 2011 2

Subqueries • A subquery is a SQL query nested inside a larger query • Such inner-outer queries are called nested queries • A subquery may occur in: – A SELECT clause – A FROM clause – A WHERE clause • Rule of thumb: avoid writing nested queries when possible; keep in mind that sometimes it's impossible Magda Balazinska - CSE 344, Fall 2011 Today's Examples in SQLite create table Product(pname varchar(10), price int, cid int); create table Company(cid int, cname varchar(10), city varchar(10)); insert into Product values ('gizmo', 100, 1); insert into Product values('powergizmo', 200, 1); insert into Product values('iStuff', 500, 2); insert into Company values(1,'GizmoWorks','San Jose'); insert into Company values(1,'BigCompany','Boston'); insert into Company values(1,'PowerWorks','Seattle'); Magda Balazinska - CSE 344, Fall 2011 4

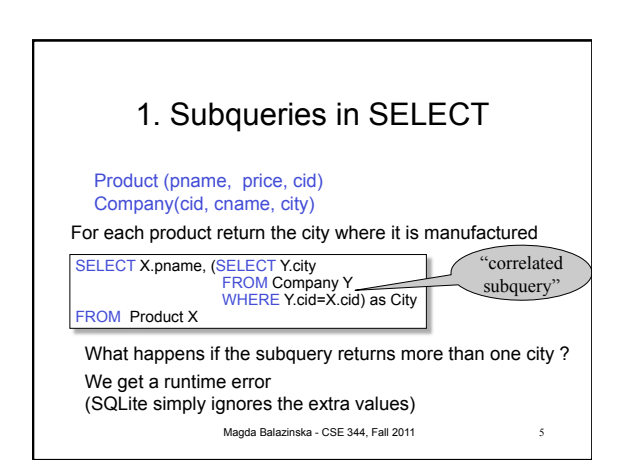

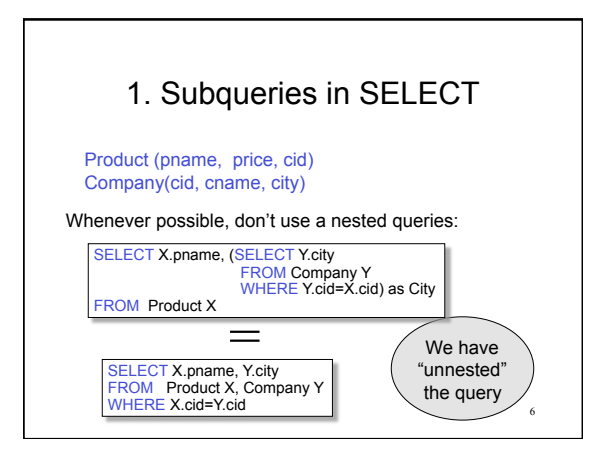

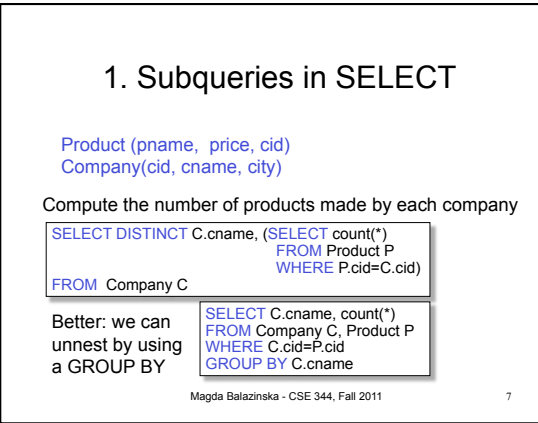

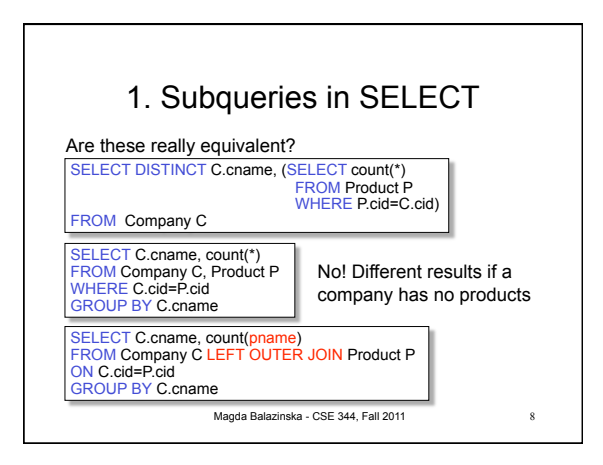

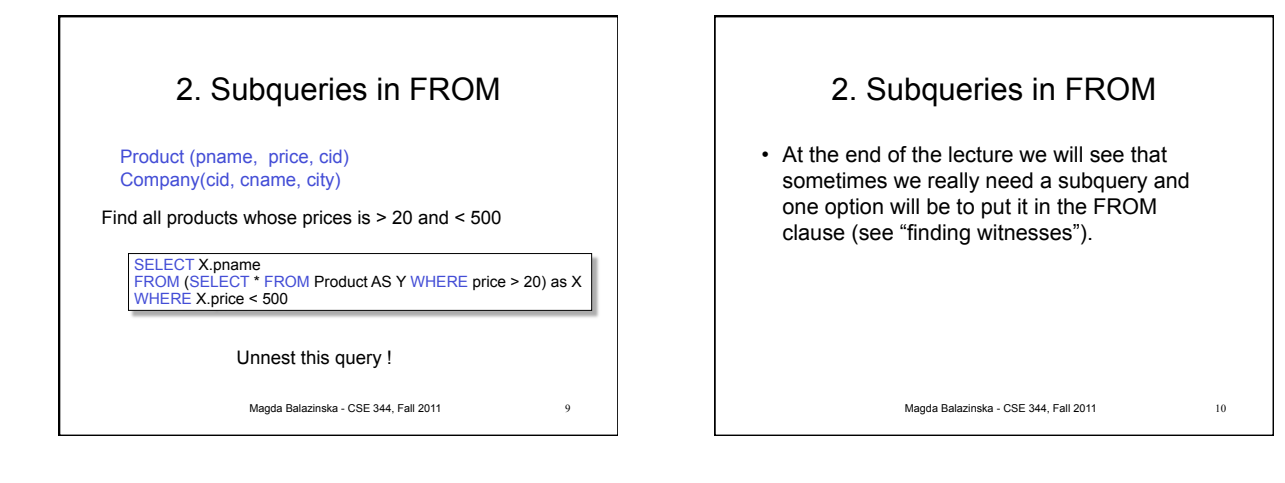

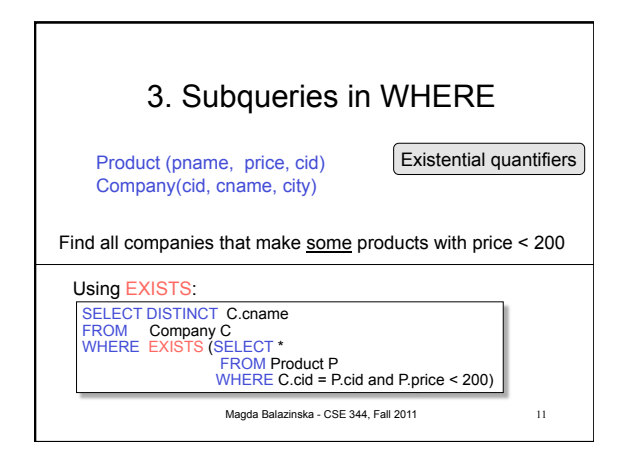

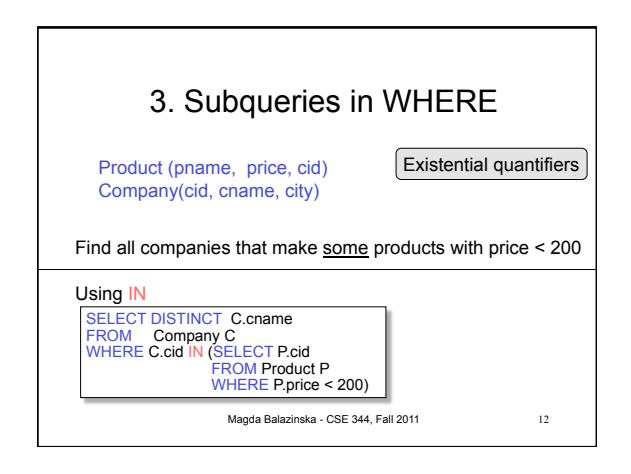

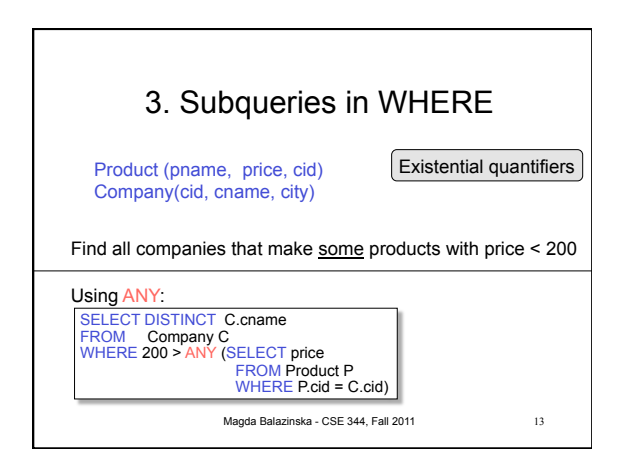

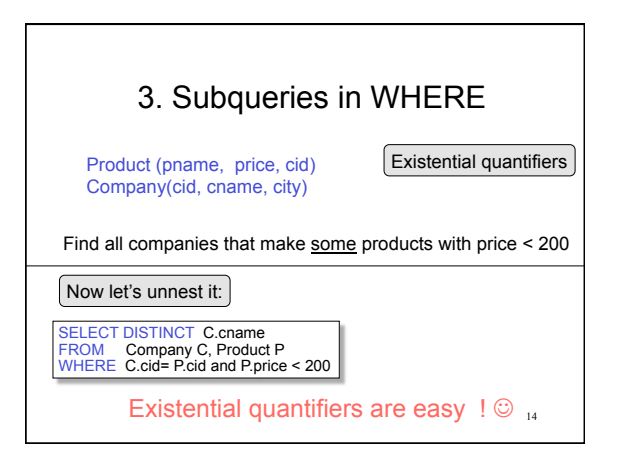

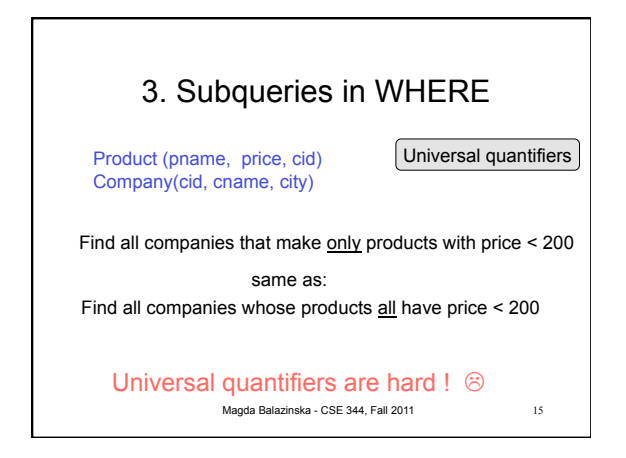

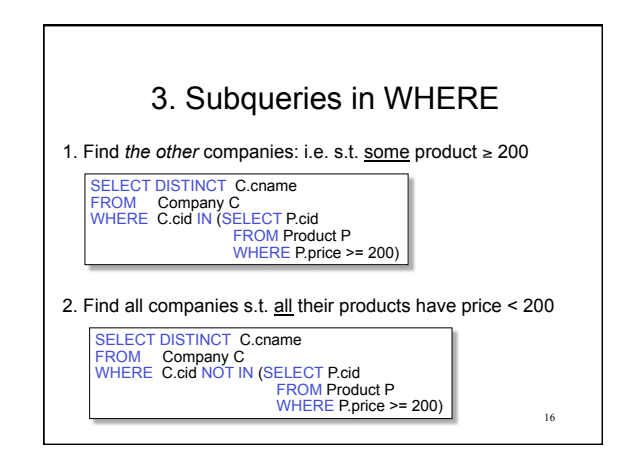

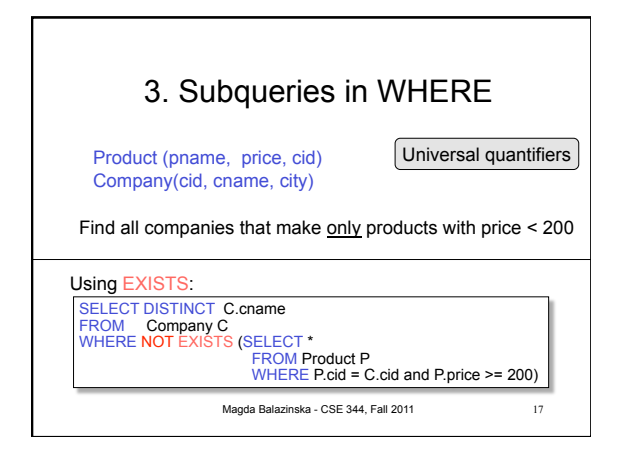

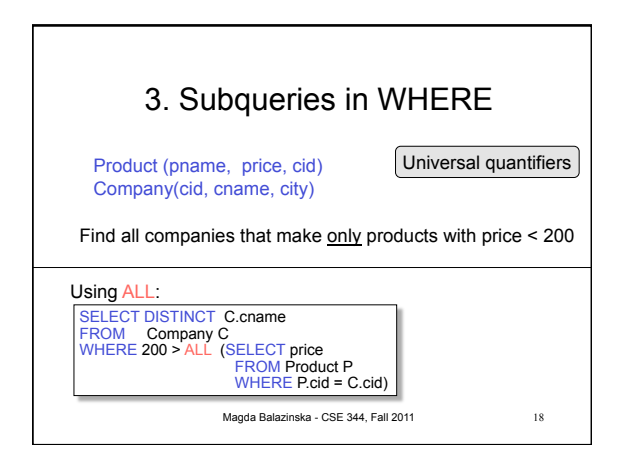

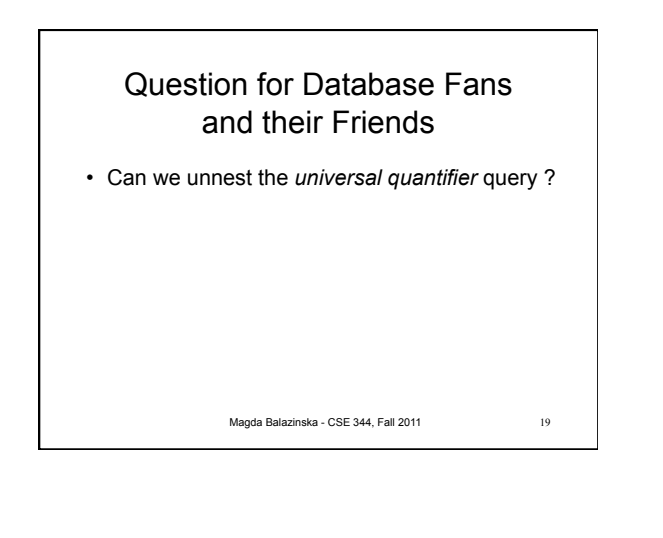

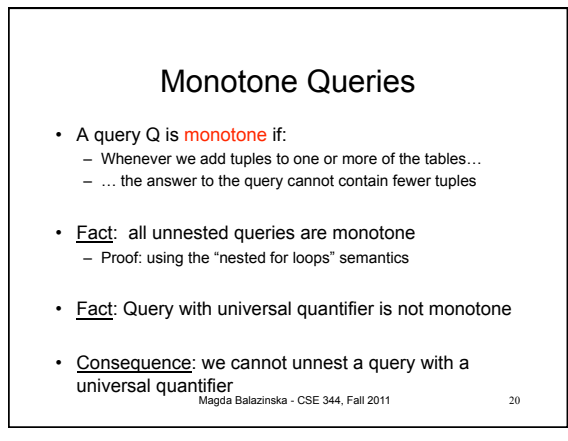

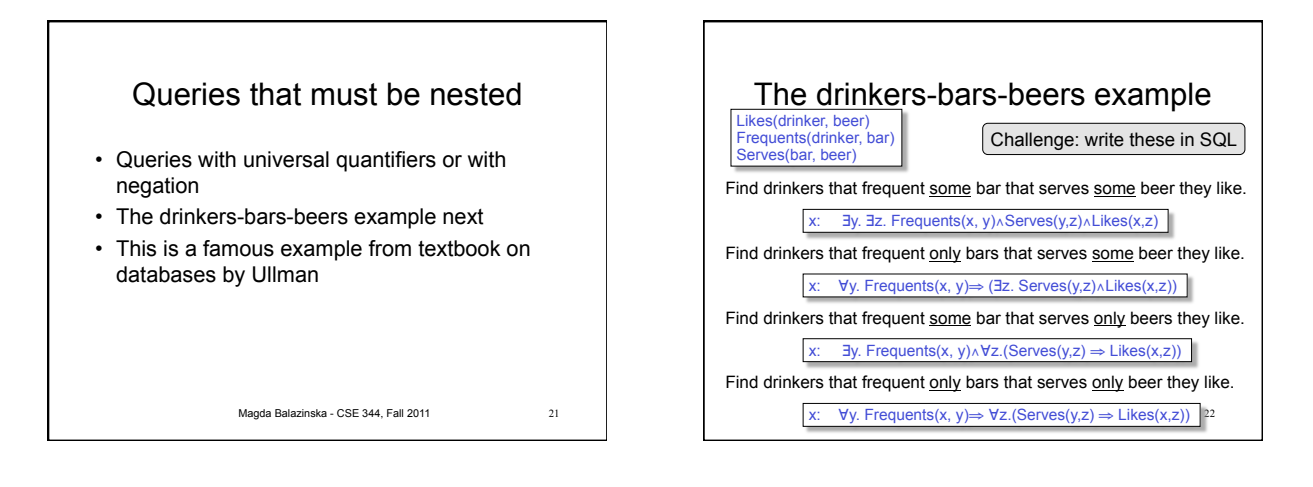

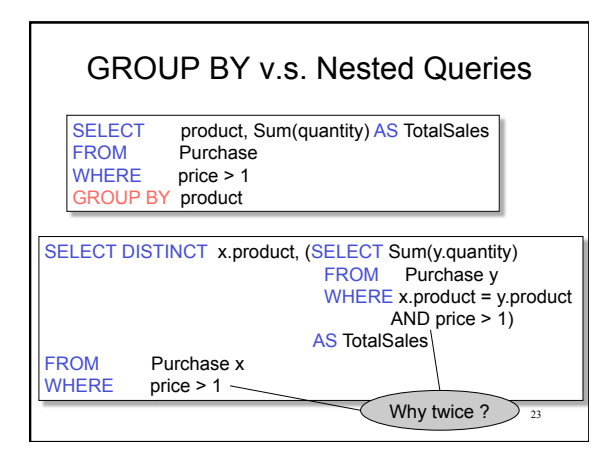

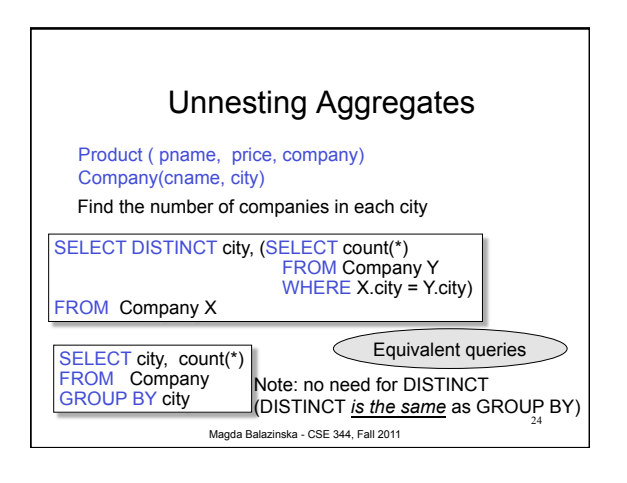

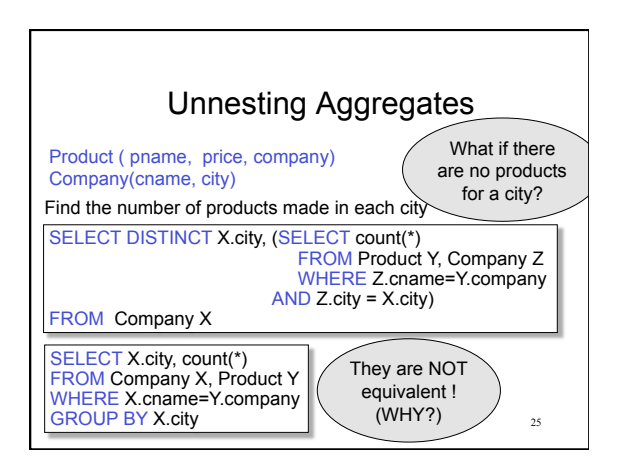

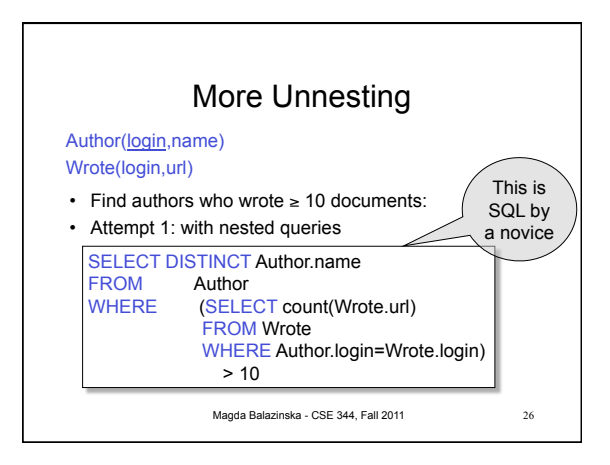

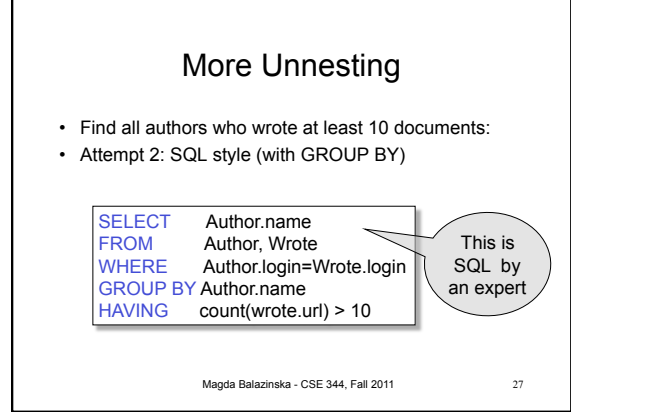

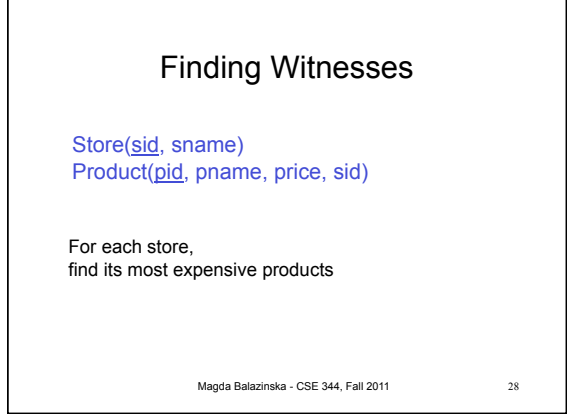

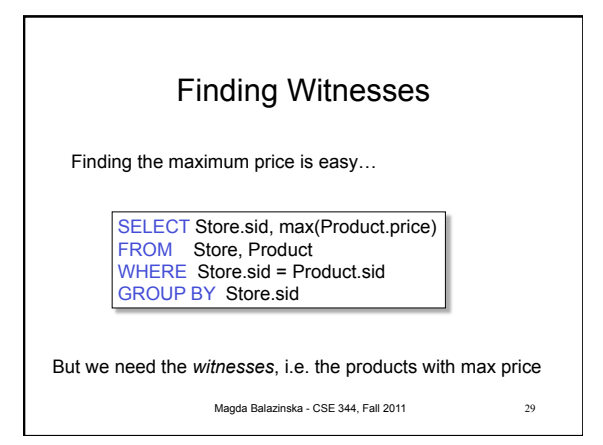

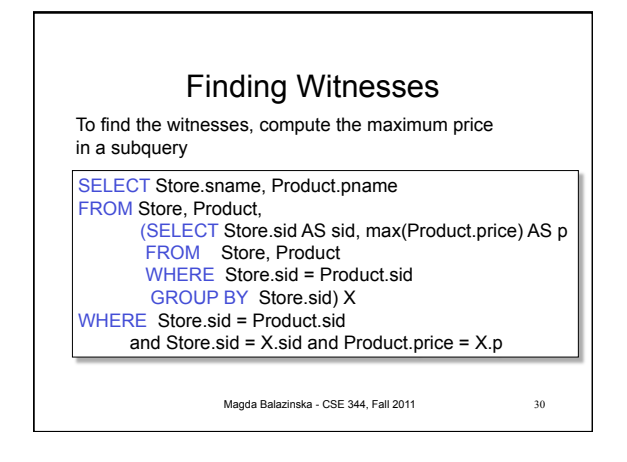

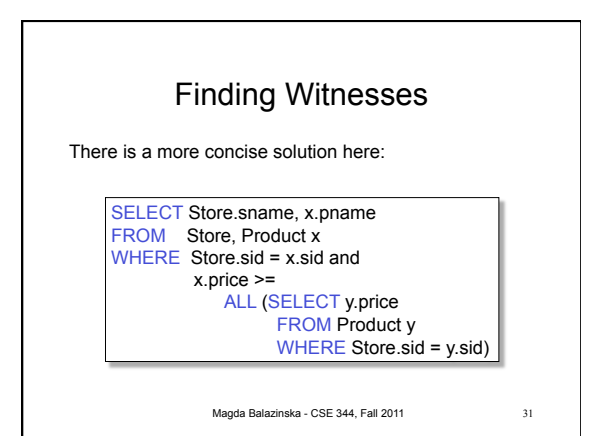